# Package 'genasis'

February 19, 2015

<span id="page-0-0"></span>Version 1.0

Date 2013-12-04

Title Global ENvironmental ASsessment Information System (GENASIS) computational tools

Author Jiri Kalina, Jana Klanova, Ladislav Dusek, Tom Harner, Jana Boruvkova, Jiri Jarkovsky

Maintainer Jiri Kalina <kalina@mail.muni.cz>

**Depends**  $R$  ( $>= 2.0.1$ ), Kendall, fitdistrplus

#### Description

genasis package contains methods for air pollution assessment. Concerned on persistent organic pollutants, the package allows to compute trends of their concentrations, compare different datasets and estimate relations between values from active and passive air samplers.

License GPL  $(>= 2)$ 

NeedsCompilation no

Repository CRAN

Date/Publication 2014-06-07 00:36:37

# R topics documented:

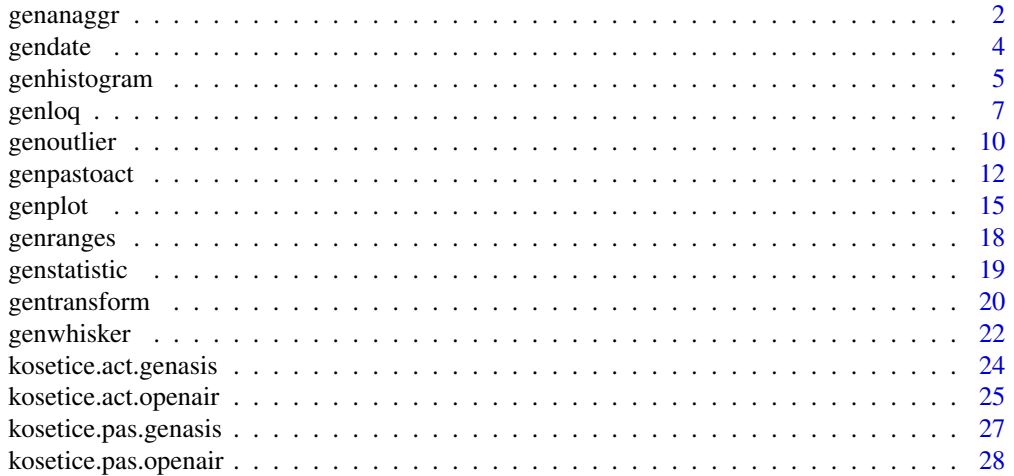

#### <span id="page-1-0"></span> $\bf 30$  $\bf 30$

<span id="page-1-1"></span>genanaggr *Computes annual aggregations from (relevant) POPs concentration data*

# Description

Function genannagr aggregates (concentration) values over time using selected aggregation function. Aggregation is made for whole years by the middle time points of measurement intervals. If assumptions on number of measurements or their (semi)equidistance are not met, the aggregation is flagged and eventually discarded.

# Usage

```
genanaggr(x, y=NA, input="openair", output=NA,
         pollutant=NA, method="mean", minn=4,
         gap=3, show.flagged=FALSE)
```
# Arguments

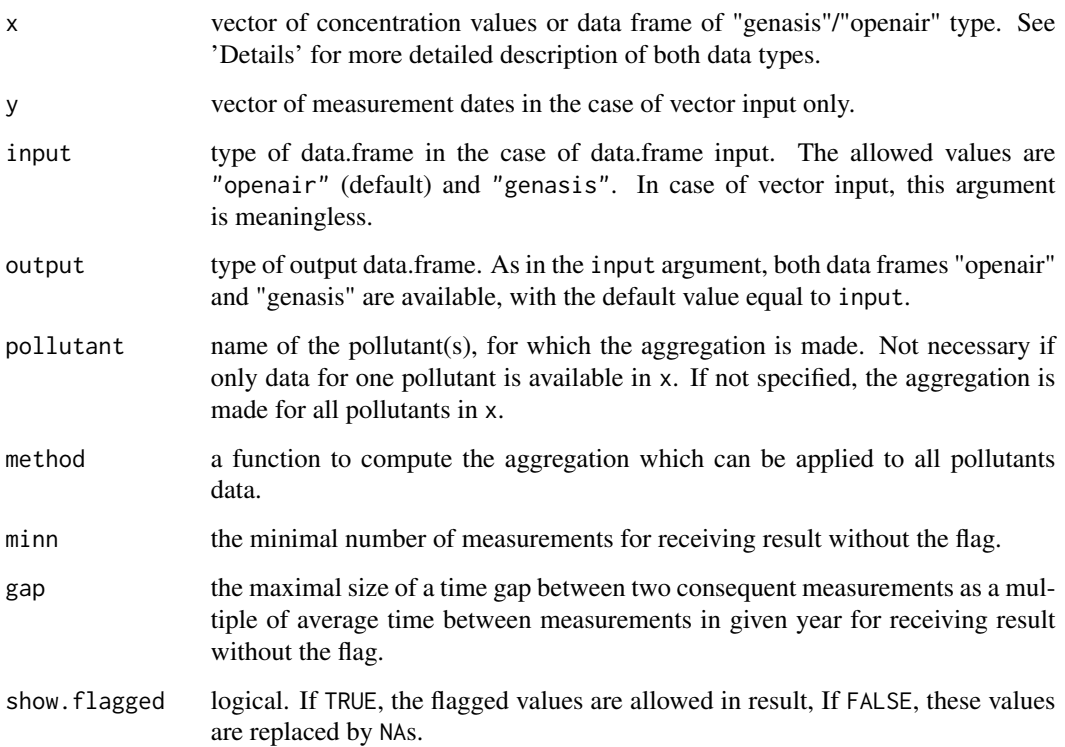

#### genanaggr<sup>3</sup> 3

#### Details

Function genanaggr computes annual aggregations of measured (concentration) values. The function recognises three different input formats: Option input="openair" uses openair format of data frame with first column of name "date" and type "Date", optional columns of names "date\_end", "temp", "wind" and "note" and other columns of type "numeric" containing concentration values and named by names of the compounds. input="genasis" is used for the data frame with six columns "valu", "comp", "date\_start", "date\_end", "temp" and "wind" where the first, fifth and sixth are of class "numeric", second of class "character" and third and fourth columns could be both "character" or "Date" type. The names of columns in input="genasis" are not rigid, only their order is assumed. There is also a possibility to specify  $x$  and  $y$  as two vectors of equal lenght, first of type numeric containing concentration values, second of type "character" or Date containing measurement dates.

There is no report in a case of vector output. In a case of output="openair", the problematic rows are flagged in column "note" with a list of problematic compound. Finally in a case of output="genasis", there is a detailed description of the problem (unfulfilled criterion) in the relevant row of the data frame of "genasis" type.

If there is only a single date (date column in "openair", date\_start column in "genasis" type data frame or y in the case of vector input), it is used directly, whereafter if a range is available (specified by date\_end in both data.frame formats), the middle day of the range is computed. If only the month (as "2013-05" or "5.2013") or the year (as "2013") is specified, the date is placed into the 15th day in the case of month or into a 1st July in the case of year.

An user-specified function is used for computing the aggregations for all pollutants (or another parameters), except of reserved names "temp" and "wind", for which the arithmetic mean is used. It can be a function or a symbol or character string naming a function on a numeric vector.

There are two conditions of usability of (concentration) values inside individual years for the aggregation. First, the minn argument, default set up to 4, which restricts the minimal number of measurements during each year as a criteria of representativeness and second, the gap argument, default set up to 3, which restricts the maximal time gap betwen consequents measurements (and start/end of the year) in scale of average time gap between them as a criteria of equidistance. If not both conditions are met, the aggregation is flagged (by a note in column note in case of data frame) and according to a logical value of the show.flagged, the results are shown or replaced by NAs.

# Value

a list containing:

res Aggregated data frame of "openair"/"genasis" format or vector of aggregated values in case of vector input. Start and end dates are set up to 1st January and 31st December of each year. There is also the column "note" containing flags and brief description of their reason in both data farme output formats.

# Author(s)

Jiri Kalina <kalina@mail.muni.cz>

#### <span id="page-3-0"></span>References

Klanova, J.; Dusek, L.; Boruvkova, J.; Hulek, R.; Sebkova, K. i.; Gregor, J.; Jarkovsky, J.; Kalina, J.; Hrebicek, J. and Holoubek, I. (2012) The initial analysis of the Global Monitoring Plan (GMP) reports and a detailed proposal to develop an interactive on-line data storage, handling, and presentation module for the GMP in the framework of the GENASIS database and risk assessment tool. Masaryk University, pp. 157.

#### See Also

[genloq,](#page-6-1) [genoutlier,](#page-9-1) [genhistogram,](#page-4-1) [genpastoact,](#page-11-1) [genplot,](#page-14-1) [genstatistic,](#page-18-1) [gentransform,](#page-19-1) [genwhisker](#page-21-1)

#### Examples

```
## Vector input.
genanaggr(c(0.123,0.158,0.087,0.252,0.211,0.154),
          c("2012-01-10","2012-08-17","2012-12-12",
            "2013-04-09","2013-08-08","2013-12-10"),
          minn=3)
## Use of example data from the package:
data(kosetice.pas.genasis)
genanaggr(kosetice.pas.genasis,input="genasis",show.flagged=TRUE)
data(kosetice.act.openair)
genanaggr(genoutlier(kosetice.act.openair[1:6],
         plot=FALSE)$res,minn=6,gap=1.5)
```
<span id="page-3-1"></span>gendate *Compile the date of measurement*

# Description

Function gendate compiles different types of calendar dates and returns vector of class "Date". gendate recognizes single argument x as a vector of class "character", "Date", "POSIXct" or "POSIXlt".

#### Usage

gendate(x)

#### Arguments

x vector of calendar dates of class "character", "Date", "POSIXct" or "POSIXlt".

# <span id="page-4-0"></span>genhistogram 5

# Details

The gendate function rounds different types of date to single days. If more precise time point is specified by "POSIXct" or "POSIX1t" class, only the information about the day is used. In the case of character input, two formats are recognized: "2013-05-30" and "30.05.2013" also in shortened variant "2013-5-30" and "30.5.2013". Only the first 10 characters are used in both cases. If only the month (as "2013-05" or "5.2013") or the year (as "2013") is specified by the character string, the date is placed into the 15th day in the case of month or into a 1st July in the case of year.

# Value

res vector of dates of class "Date".

#### Author(s)

Jiri Kalina <kalina@mail.muni.cz>

## Examples

```
## Single dates:
gendate(Sys.Date())
gendate("10.6.1993")
gendate("1856")
## Date vectors:
```

```
gendate(c("2000-05-30","2001","4.4.98","2003-06-01 12:30:45"))
gendate(c(as.POSIXlt("2003-06-01 12:30:45"),"2003-07-02"))
```
<span id="page-4-1"></span>genhistogram *genhistogram*

#### **Description**

Function genhistogram creates a histogram of (usually) concentrations with equidistant breaks placed in "good-looking" numbers. If plot=TRUE, the resulting histogram is plotted with several possibilities of graphical options.

#### Usage

```
genhistogram(x, breaks=7, input="openair", pollutant=NA,
             delta=0, plot=TRUE, distr="norm", gap=0.05,
             columns=2, col="#A52375", emboss=0, xlab="Concentration",
             ylab="Number of samples", main=NA)
```
#### <span id="page-5-0"></span>Arguments

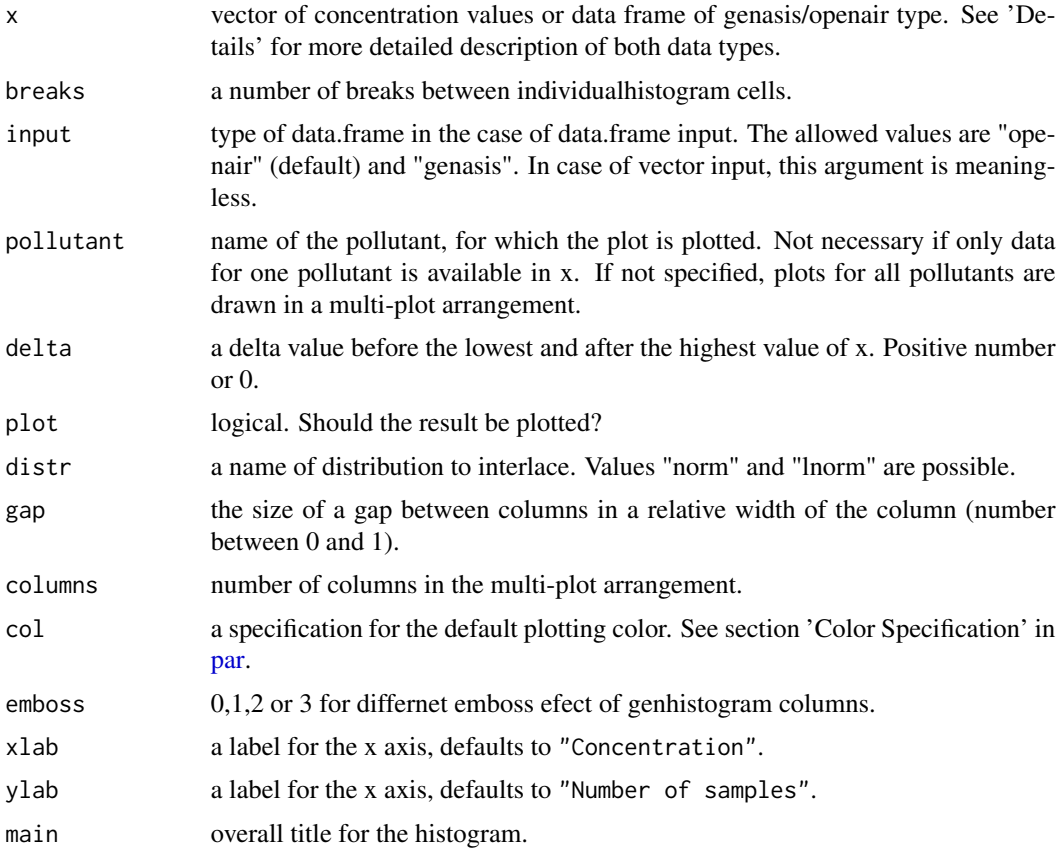

# Details

Function genhistogram creates a histogram, e.g. distribution of given data values into several cells with equidistant breaks placed in "good-looking" numbers. The function considers both the magnitude of the data values and their precision (number of decimals) and choose the breaks to be interpretable well (not to have a lot of decimals).Some empty range is add before the first and behind the last data value in order to smooth the breaks numbers. The minimal size of this range could be determined by the delta parameter.

The function recognises three different input formats: Option input="openair" uses openair format of data frame with first column of name 'date' and type Date, optional columns of names "date\_end", "temp", "wind" and "note" and other columns of class "numeric"" containing concentration values and named by names of the compounds. input="genasis" is used for the data frame with six columns "valu", "comp", "date\_start", "date\_end", "temp" and "wind" where the first, fifth and sixth are of class "numeric"", second of type character and third and fourth columns could be both "character" or "Date" class. The names of columns in "genasis" type data frame are not rigid, only their order is assumed. There is also a possibility to specify x as a numeric vector.

If plot=TRUE, the resulting histogram is plotted with several graphical possibilities. There are two options for plotting a curve of idealised distribution of concentration values. distr="lnorm"

#### <span id="page-6-0"></span>genloq til 1996 og større at den en større at de større at de større at de større at de større at de større at

(default) draws curve of lognormal distribution, while distr="norm" draws curve of normal distribution defined by central tendency and variance of concentration data.

The argument emboss allows to induce an impression of plasticity of the histogram colums by two different graphical effects or their combination. emboss=0 implies flat columns without any effect, emboss=1 makes an impression of shading, emboss=2 bevels edges of the columns and emboss=3 combines last two effect into one.

# Value

a list containing:

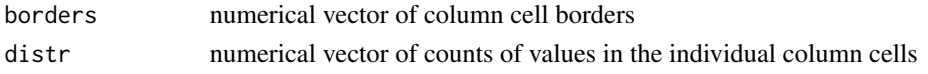

## Author(s)

Jiri Kalina <kalina@mail.muni.cz>

#### See Also

[genloq,](#page-6-1) [genoutlier,](#page-9-1) [genpastoact,](#page-11-1) [genanaggr,](#page-1-1) [genplot,](#page-14-1) [genstatistic,](#page-18-1) [gentransform,](#page-19-1) [genwhisker](#page-21-1)

#### Examples

## Vector input. genhistogram(rnorm(60))

```
## Use of example data from the package:
data(kosetice.pas.openair)
genhistogram(kosetice.pas.openair[,1:8],col="orange",emboss=3)
data(kosetice.pas.genasis)
genhistogram(kosetice.pas.genasis[1:208,],input="genasis",
             distr="lnorm",col="orange",emboss=2)
```
<span id="page-6-1"></span>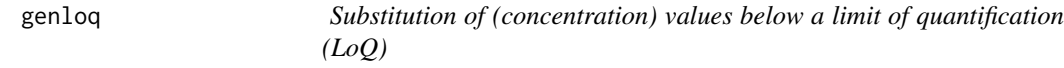

#### **Description**

Function genloq uses given (or determines) threshold of the limit of quantification and substitutes string "LoQ" of values below it.

# Usage

```
genloq(x, y=NA, input="openair", output=NA, loq=NA,
       method="mle", distr="lnorm", pollutant=NA, plot=TRUE,
       ylim=c(NA,NA), columns=2, col.points="black", pch=1,
       xlab="Date", ylab="Concentration", main=NA)
```
# <span id="page-7-0"></span>Arguments

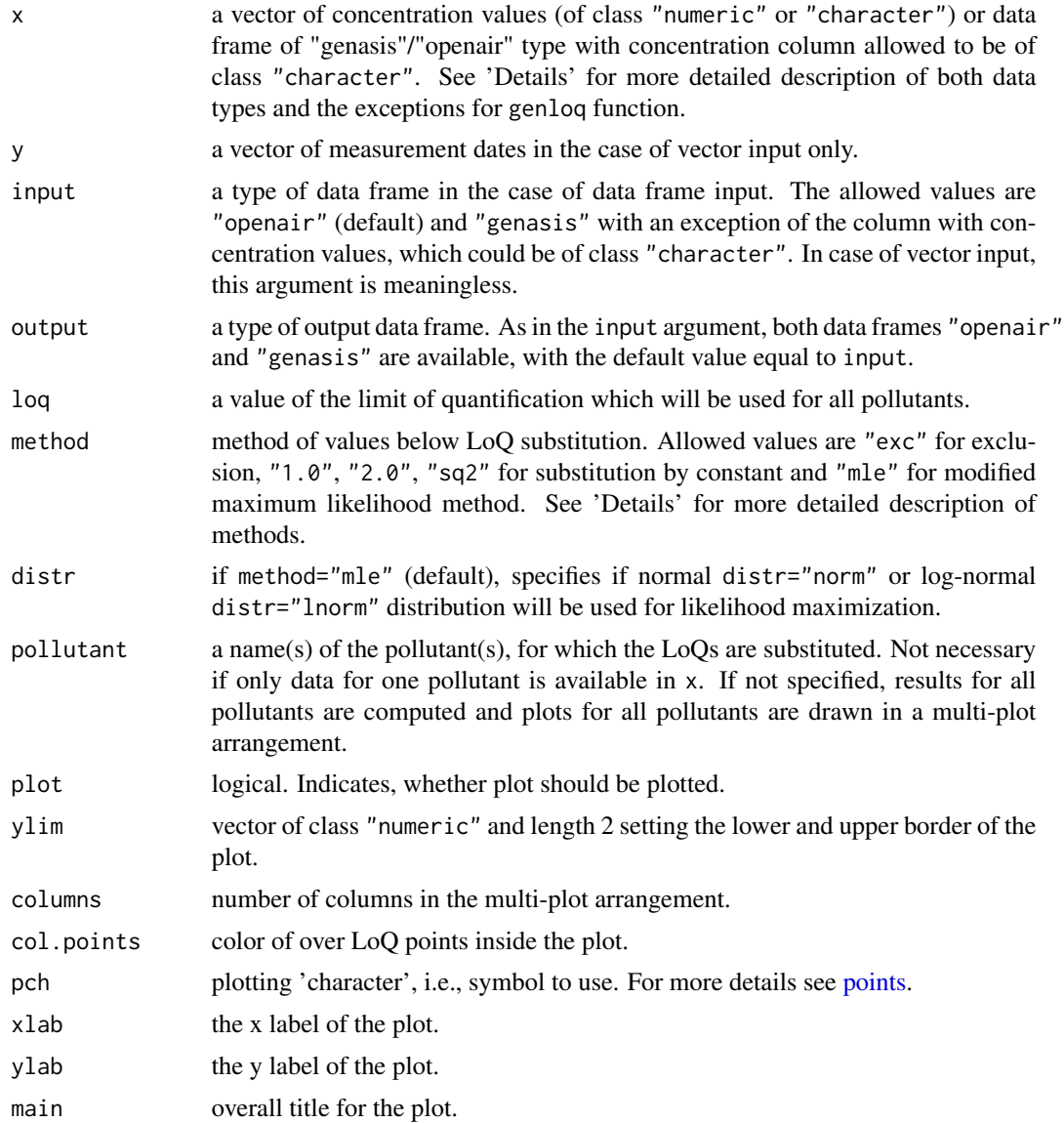

#### Details

The genloq function substitutes values below the limit of quantification (LoQ) (equivalently the limit of detection (LoD)) marked as "loq", "LoQ" or "LOQ" in the x. Although both data frames of types "openair" and "genasis" are defined with columns containing concentration values of class "numeric", it is necessary to mark values below LoQ as character string - thus here is an exception from the definition and both data types "openair" and "genasis", as well as vector x could contain concentration values of class "character". See 'Examples' paragraph.

Thus the function recognises three different input formats: Option input="openair" uses "openair" format of data frame with first column of name "date" and class "Date", optional columns

#### <span id="page-8-0"></span>genloq bilin ayaa qaarad iyo qoraala ah iyo qoraala ah iyo qoraala ah iyo qoraala ah iyo qoraala ah iyo qoraal

of names "date\_end", "temp", "wind" and "note" and other columns of class "numeric" or "character" containing concentration values and named by names of the compounds. input="genasis" is used for the data frame with six columns "valu", "comp", "date\_start", "date\_end", "temp" and "wind" where the first could be both "numeric" or "character" class, fifth and sixth are of class "numeric", second of class "character" and third and fourth columns could be both "character" or "Date" class. The names of columns in input="genasis" are not rigid, only their order is assumed. There is also a possibility to specify x and y as two vectors of equal lenght, first of class "numeric" or "character" containing concentration values, second of class "character" or "Date" containing measurement dates.

The output argument specifies of which type the result will be. Both types of "data.frame" class output="openair" and output="genasis" are available - now without any exceptions with all concentration values of class "numeric", the default value is equal to the input argument, therefore the vector class of output is possible only if x is "numeric" or "character" vector and output is not specified.

There are five available methods of LoQs treatment. The simpliest method method="exc" is not recommended because of high bias and meaningless approach. Standard constant methods method="1.0", method="2.0" and method="sq2" serve for substitution of (concentration) values below LoQ by value of LoQ divided gradually by 1 ,2 and square root of 2. The most recommended is the modified maximum likelihood method method="mle" which will be described later.

# Value

a list containing:

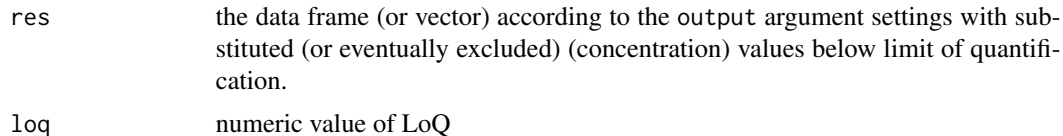

#### Author(s)

Jiri Kalina <kalina@mail.muni.cz>

#### See Also

[genoutlier,](#page-9-1) [genhistogram,](#page-4-1) [genpastoact,](#page-11-1) [genanaggr,](#page-1-1) [genplot,](#page-14-1) [genstatistic,](#page-18-1) [gentransform,](#page-19-1) [genwhisker](#page-21-1)

#### Examples

```
## Definition of simple data sources:
c1<-rlnorm(100,0,1)
c2<-"random compound"
c3<-as.Date(as.Date("2013-01-01"):as.Date("2013-04-10"),
            origin="1970-01-01")
c4 < -c3 + 1# Cuts the values below the 0.5.
```
c1[which(c1<0.5)]<-"LoQ"

```
sample_genasis<-data.frame(c1,c2,c3,c4)
sample_openair <- data.frame(c4,c1)
colnames(sample_openair)=c("date",c2)
```

```
## Examples of different usages:
genloq(c1,c3,pollutant=c2,method="sq2")
genloq(sample_openair,method="mle")
```
<span id="page-9-1"></span>genoutlier *Identification and exclusion of outliers*

# Description

Function genoutlier finds and excludes outlied (concentration) values according to selected method and draws plot of outliers.

# Usage

```
genoutlier(x, y=NA, input="openair", output=NA, method="lm3s",
           sides=2, pollutant=NA, plot=TRUE, columns=2,
          col.points="black", pch=1, xlab="Date",
          ylab="Concentration", main=NA)
```
# Arguments

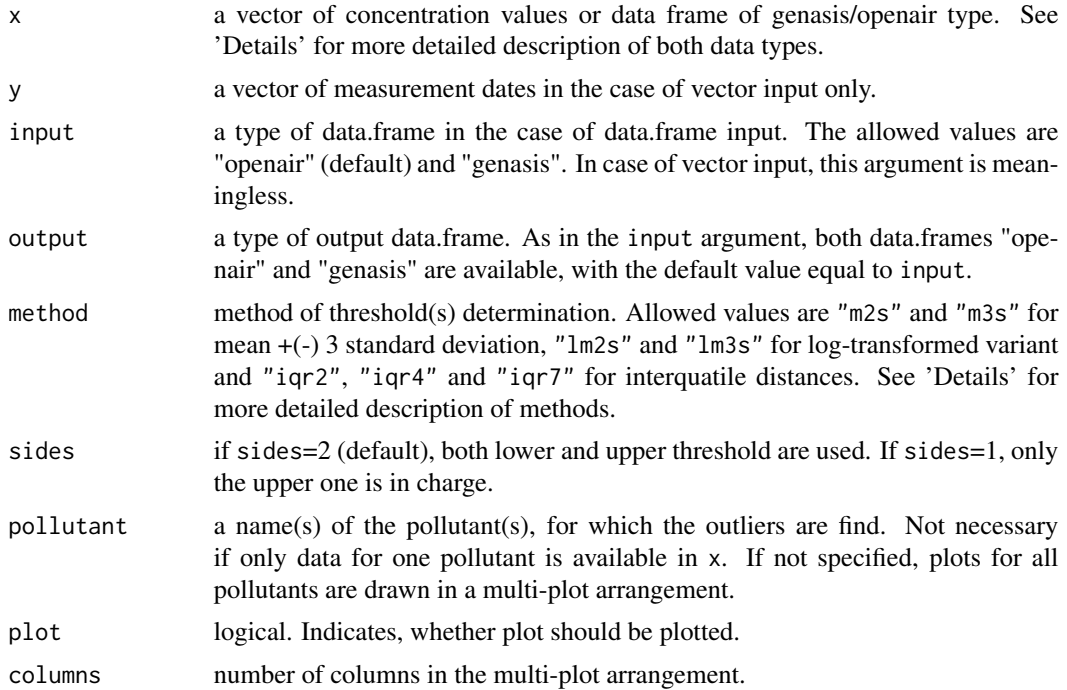

<span id="page-9-0"></span>

<span id="page-10-0"></span>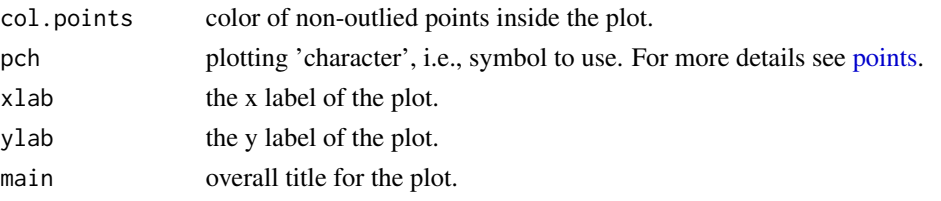

#### Details

The genoutlier function finds outlied (concentration) values according to a criterion given by arguments method and sides and substitutes them by NAs. The function recognises three different input formats: Option input="openair" uses "openair" format of data frame with first column of name "date" and class "Date", optional columns of names "date\_end", "temp", "wind" and "note" and other columns of class "numeric" containing concentration values and named by names of the compounds. input="genasis" is used for the data frame with six columns "valu", "comp", "date\_start", "date\_end", "temp" and "wind" where the first, fifth and sixth are of class "numeric", second of class "character" and third and fourth columns could be both "character" or "Date" class. The names of columns in input="genasis" are not rigid, only their order is assumed. There is also a possibility to specify  $x$  and  $y$  as two vectors of equal lenght, first of class "numeric" containing concentration values, second of class "character" or "Date" containing measurement dates.

The output argument specifies of which type the resul will be. Both types of "data.frame" class output="openair" and output="genasis" are available, the default value is equal to the input argument, therefore the vector class of output is possible only if x is of class "numeric" and output is not specified.

There are seven available methods of outlier threshold set up: method="m3s" set the lower threshold equal to sample mean - 3 standard deviations and the uuper threshold to the sample mean + 3 standard deviations. Variant method="m2s" works similarly with only doubled standard deviations. In case of log-normally distributed data, the variant method="1m3s" could work better, setting up the lower threshold as geometric mean / 3 geometric standard deviation and the upper threshold as geometric mean \* 3 geometric standard deviation. Analogously method="lm2s" works with the doubled geometric standard deviation. Non-parametric variants "iqr2", "iqr4" and "iqr7" set lower threshold to 25th quantile - a  $*$  interquartile range and upper threshold to 75th quantile + a  $*$ interquartile range with parameter a sequentially 0.5, 1.5 and 3 (thus the whole range is 2, 4 and 7 times the interquartile range).

The argument sides serves to specification, whether the one-sided or two-sided exclusion of outliers will be done. In the case sides=2 (default), both outliers under the lower and over the upper threshold are excluded, conversely if sides=1, only the outliers over the upper threshold are excluded.

## Value

a list containing:

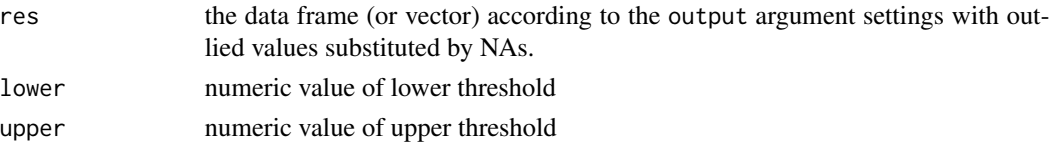

#### Author(s)

Jiri Kalina <kalina@mail.muni.cz>

#### See Also

[genloq,](#page-6-1) [genhistogram,](#page-4-1) [genpastoact,](#page-11-1) [genanaggr,](#page-1-1) [genplot,](#page-14-1) [genstatistic,](#page-18-1) [gentransform,](#page-19-1) [genwhisker](#page-21-1)

#### Examples

```
## Definition of simple data sources:
c1<-rnorm(100)+12
c2<-"random compound"
c3<-as.Date(as.Date("2013-01-01"):as.Date("2013-04-10"),
            origin="1970-01-01")
c4 < -c3+1sample_genasis<-data.frame(c1,c2,c3,c4)
sample_openair <- data.frame(c4,c1)
colnames(sample_openair)=c("date",c2)
## Examples of different usages:
genoutlier(sample_openair,input="openair",pollutant="random compound",
           method="m2s")
genoutlier(sample_genasis,input="genasis",method="m3s")
## Use of example data from the package:
data(kosetice.pas.openair)
genoutlier(genpastoact(kosetice.pas.openair[,1:8]),method="lm3s",
           main="Outliers",ylab="Concentration ngm-3")
genoutlier(kosetice.pas.openair[,c(1:4,23:26)],col.points="orange",
           method="lm3s")
data(kosetice.pas.genasis)
genoutlier(kosetice.pas.genasis[625:832,],input="genasis",
           method="lm2s",sides=1)
```
<span id="page-11-1"></span>genpastoact *Recalculates adsorption results from passive air samplers to (activelike) concentrations*

#### Description

Function genpastoact provides two different tools for recalculating POPs concentration results from passive air samplers (in mass per filter units) to concentrations (in mass per air volume) comparable with results from active air samples.

<span id="page-11-0"></span>

# <span id="page-12-0"></span>genpastoact 13

#### Usage

```
genpastoact(x, date_start=NA, date_end=NA, input="openair",
            output=NA, method="auto", days=28, pollutant=NA,
            temp=NA, wind=NA)
```
# Arguments

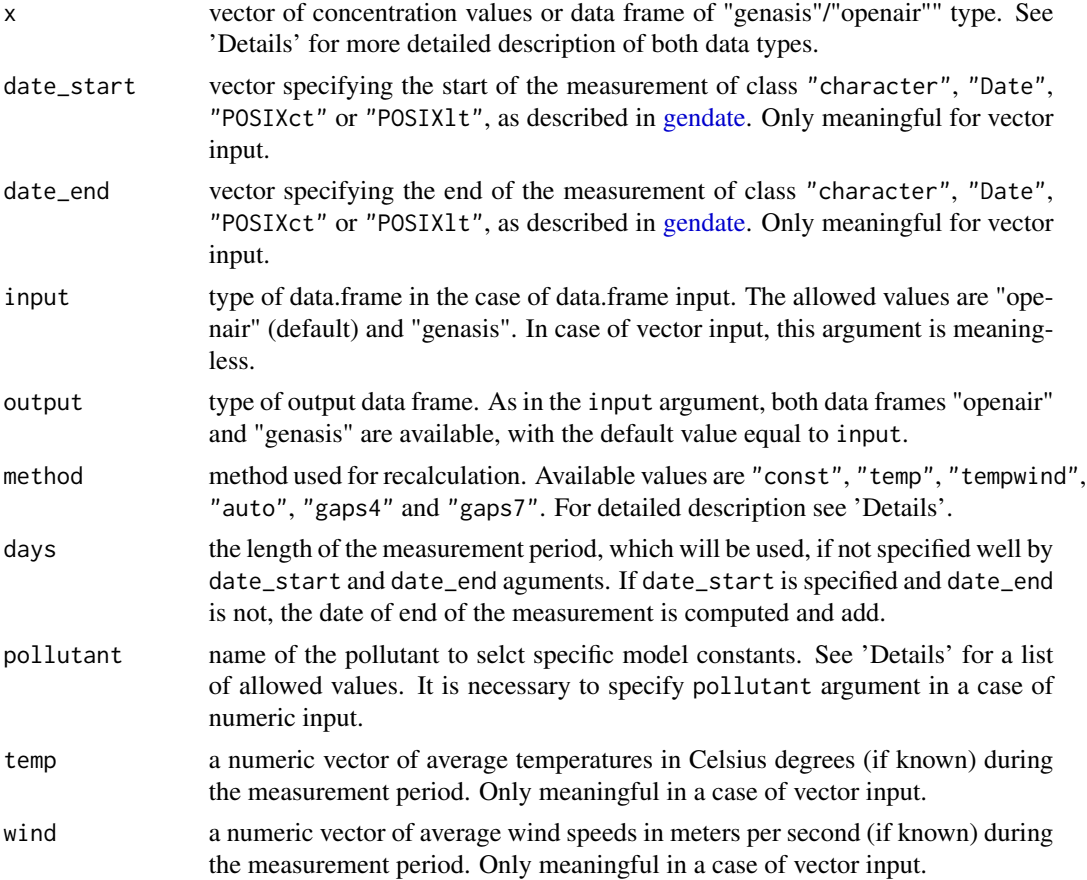

# Details

The genpastoact function enables to use two different models for recalculating values of POPs concentration (in mass per filter units) from passive air samplers (of Genasis design) to real air concentrations (in mass per air volume units) as obtained from active air samplers. The function recognises three different input formats: Option input="openair" uses "openair" format of data frame with first column of name 'date' and type "Date", optional columns of names "date\_end", "temp", "wind" and "note" and other columns of type "numeric" containing concentration values and named by names of the compounds. input="genasis" is used for the data frame with six columns "valu", "comp", "date\_start", "date\_end", "temp" and "wind" where the first, fifth and sixth are of type "numeric", second of type "character" and third and fourth columns could be both "character" or "Date" type. The names of columns in input="genasis" are not rigid, only their order is assumed. There is also a possibility to specify x and y as two vectors of equal lenght, first of type "numeric" containing concentration values, second of type "character" or "Date" containing measurement dates.

There are six possibilities of model choice. Three similar variants method="const", method="temp" and method="tempwind" leads to the Genasis model taking into account gradually only the concentration, concentration and temperature and finally concentration, temperature and wind speed. If temperature and/or wind are necessary for the selected model, they need to be specified in appropriate column of data frame or as a temp and/or wind arguments in case of the vector input. The option method="auto" combines above mentioned three approaches, using as many variables, as possible (in such a cases NA represents not-known temperature/wind.)

Remaining two options method="gaps4" and method="gaps7" lead to use of Global Air Passive Sampling (GAPS) model with two different effective gas-phase sampling rates (4 for usual and 7 for significantly windy sites). In all cases this model uses temperature (either as temp argument in the vector input mode, or as column temp in the data frame input mode) and does not use wind speed for the recalculation.

The argument pollutant could take any value from the following set: "naphthalene", "acenaphtylene", "acenaphtene For other pollutants no model constant are known and thus the concentration can not be racalculated.

#### Value

res Data frame or vector depending on the output argument, containing recalculated values of POPs air concentrations (in mass unit per cubic meter).

#### Author(s)

Jana Klanova Tom Harner Jana Boruvkova Jiri Kalina <kalina@mail.muni.cz>

# References

Harner, T.; Su, K.; Genualdi, S.; Karpowicz, J.; Ahrens, L.; Mihele, C.; Schuster, J.; Charland, J. and Narayan, J., Calibration and application of PUF disk passive air samplers for tracking polycyclic aromatic compounds (PACs). Atmospheric Environment Vol. 75 (2013), pp. 123-128.

#### See Also

[genloq,](#page-6-1) [genoutlier,](#page-9-1) [genhistogram,](#page-4-1) [genanaggr,](#page-1-1) [genplot,](#page-14-1) [genstatistic,](#page-18-1) [gentransform,](#page-19-1) [genwhisker](#page-21-1)

```
## Vector input
genpastoact(c(1,2,1.2,1.1,0.1),days=28,pollutant=c("pp-DDE"))
## Use of example data from the package:
data(kosetice.pas.genasis)
genpastoact(kosetice.pas.genasis,input="genasis",
           method="gaps7",pollutant=c("PCB 28"))
```
<span id="page-13-0"></span>

#### <span id="page-14-0"></span>genplot that is a set of the set of the set of the set of the set of the set of the set of the set of the set of the set of the set of the set of the set of the set of the set of the set of the set of the set of the set of

```
data(kosetice.pas.openair)
genpastoact(genoutlier(kosetice.pas.openair[,c(1:4,20)],plot=FALSE)$res,
           method="auto")
```
<span id="page-14-1"></span>genplot *Plot of concentration time series*

# Description

Function genplot allows to draw points of time series of persistent organic pollutant concentration. Several parametric and non-parametric interlacing curves are available and optional (linear and exponential) and three possibilities of drawing confidence interval of the trend line (none, onecoloured and gradient).

#### Usage

```
genplot(x, y=NA, input="openair", pollutant=NA, plot=TRUE,
       distr="lnorm", xlim=c(NA,NA), ylim=c(NA,NA), n=NA,
       col="#A52375", col.points="black", pch=1, il="ls",
       ci=TRUE, r=0.95, columns=2, xlab="Date",
       ylab="Concentration", main=NA)
```
#### Arguments

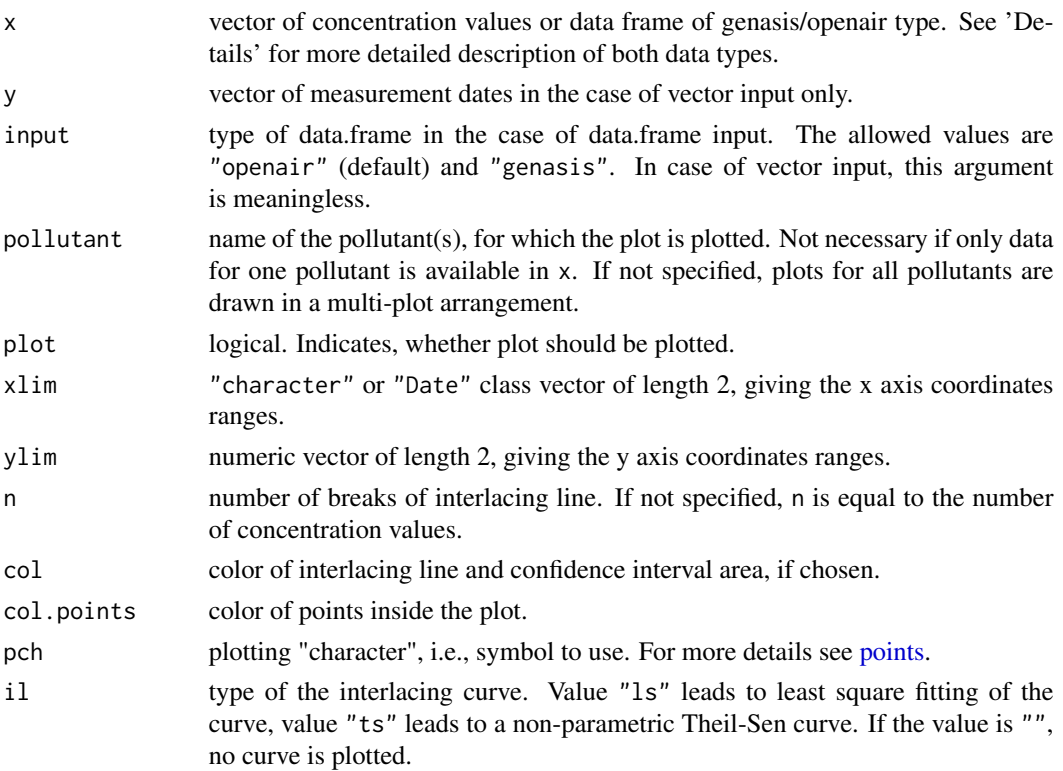

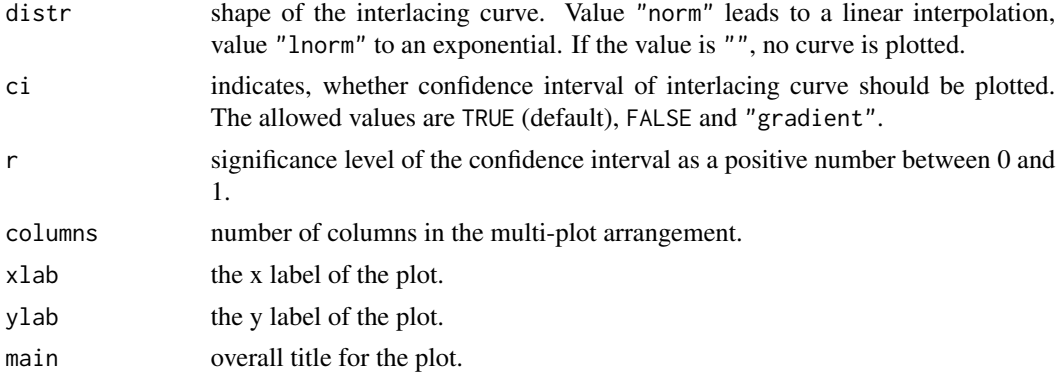

# Details

The genplot function enables to draw a plot of concentration time series. The function recognises three different input formats: Option input="openair" uses openair format of data frame with first column of name "date" and type Date, optional columns of names "date\_end", "temp", "wind" and "note" and other columns of class "numeric" containing concentration values and named by names of the compounds. input="genasis" is used for the data frame with six columns "valu", "comp", "date\_start", "date\_end", "temp" and "wind" where the first, fifth and sixth are of class "numeric", second of class "character" and third and fourth columns could be both "character" or "Date" class. The names of columns in input="genasis" are not rigid, only their order is assumed. There is also a possibility to specify x and y as two vectors of equal lenght, first of class "numeric" containing concentration values, second of class "character" or "Date" containing measurement dates.

In all cases of input, if both start and end date are given, the date point is plotted as a middle of measurement period, if only one date is given, it is used directly.

There are two options for plotting interlacing line of concentrations. distr="lnorm" (default) expects lognormal distribution and plots exponential trend, while distr="norm" expects roughly normal distribution of concentration data and plots linear trend.

Two methods of interlacing are available under the argument il. il="ls" (default) deploys least squares method, while il="ts" deploys the Theil-Sen linear (or log-transformed exponential) estimator.

Confidence intervals of trend lines are also available by the option ci with available values TRUE (default) for one-coluored area, "gradient" for probability gradient and FALSE for no confidence interval to be drawn. The default significance level of the confidence interval r is set up to 0.95.

Default values of col and col.points parameters to specify colours of regression line and points in the plot are set up to #A52375 and black, default shape of points pch is set up to standard circles (1).

In a case of multiple pollutants specified, the argument columns specifies the number of columns in resulting table of plots. Be careful with plotting higher numbers of plots - usual devices are not large enough to plot more than four plots at once, there is a need to set up sufficiently high and broad space for plotting inside the device settings.

Main label and axes labels could be specified in main, xlab and ylab. A name of the pollutant is added after the user-set up label. If no specification is given, the name of the pollutant is used in main and "Date" and "Concentration" in axes labels.

#### <span id="page-16-0"></span>genplot that the set of the set of the set of the set of the set of the set of the set of the set of the set of the set of the set of the set of the set of the set of the set of the set of the set of the set of the set of

# Value

a list containing:

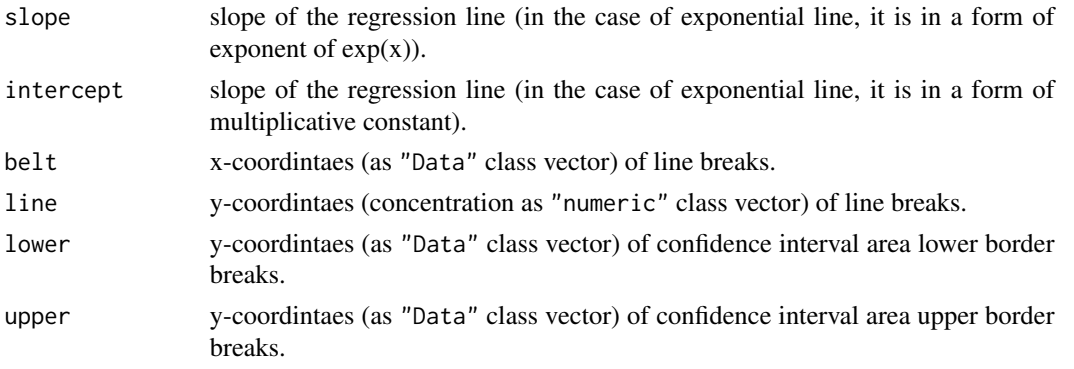

# Author(s)

Jiri Jarkovsky Jiri Kalina <kalina@mail.muni.cz>

# See Also

[genloq,](#page-6-1) [genoutlier,](#page-9-1) [genhistogram,](#page-4-1) [genpastoact,](#page-11-1) [genanaggr,](#page-1-1) [genstatistic,](#page-18-1) [gentransform,](#page-19-1) [genwhisker](#page-21-1)

```
## Definition of simple data sources:
c1<-c(0.386,0.256,0.182,0.254)
c2<-"fluorene"
c3<-c("2013-05-01","2013-06-03","2013-07-05","2013-08-07")
c4<-c("2013-05-08","2013-06-10","2013-07-12","2013-08-14")
```

```
sample_genasis<-data.frame(c1,c2,c3,c4)
sample_openair <- data.frame(c4,c1)
colnames(sample_openair)=c("date","fluorene")
```

```
## Examples of different usages:
genplot(sample_openair,input="openair",pollutant="fluorene",distr="lnorm",
       n=10,ci="gradient",col="black",col.points="red",pch=15)
genplot(sample_genasis,input="genasis",n=10,col="blue")
genplot(c1,c3,ci=FALSE,pch=1,main="fluorene")
```

```
## Use of example data from the package:
data(kosetice.pas.openair)
genplot(kosetice.pas.openair[,1:8],col="orange",il="ts",ci=FALSE)
data(kosetice.pas.genasis)
## Not run: genplot(kosetice.pas.genasis[1:208,],input="genasis",
        distr="lnorm",ci="gradient",col="orange")
## End(Not run)
```
<span id="page-17-0"></span>

#### Description

Function genranges determines suitable lower and upper borders of numeric range covering all values of input vector. Both borders are chosen sutable rounded not to have a lot of decimals.

#### Usage

genranges(x, delta=0)

# Arguments

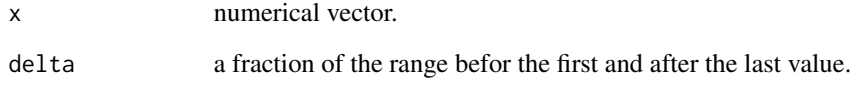

# Details

The genranges function determines two numbers for lower and upper border of a range, covering all the values of input vector. Both the numbers are chosen taking into account the magnitude and the accuracy of input values, such that the result is rounded by adding some space before the first and after the last value. A minimal size of this space could be defined by the argument delta.

#### Value

range numerical vector of length 2: first element is the lower and second element the upper border of the range.

# Author(s)

Jiri Kalina <kalina@mail.muni.cz>

```
## Input as a pair of vectors.
genranges(c(0.9,NA,18.335,8,NaN,-6.4))
```
<span id="page-18-1"></span><span id="page-18-0"></span>

#### Description

Function genstatistic computes a set of statistic according to demands on evaluation of Genasis and GMP data.

#### Usage

genstatistic(x, y=NA, input="openair", pollutant=NA, by.years=FALSE)

#### Arguments

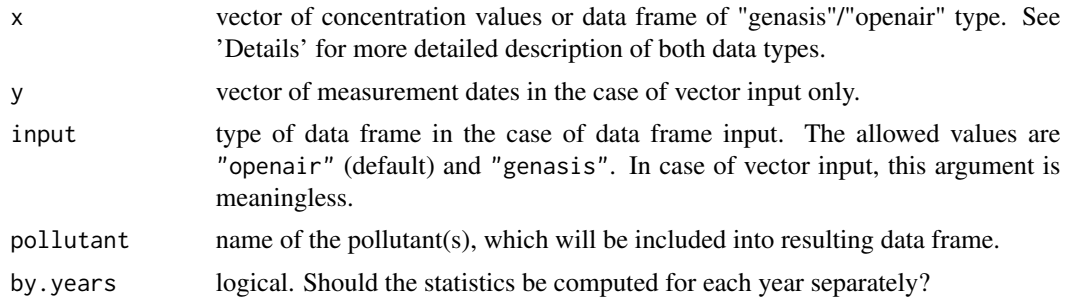

# Details

The genstatistic function provides a set of descriptive statistics, commonly used when evaluating Genasis datasets. The resulting table contains 18 columns (19 in the variant with by.years=TRUE): pollutant name of the compound as taken from x.

year the year, for which the summary statistics are computed (only if by.years=TRUE).

n number of valid results used for calculations of the summary statistics.

mean arithmetic mean of concentration values.

sd standard deviation of concentration values.

geom. mean geometric mean of concentration values.

geom. sd geometric standard deviation.

min minimal value.

median median of concentration values.

max maximal value.

Pearson Pearson correlation (product moment) to time, available if at least 3 concentration values are present.

Pp p value of Pearson trend test, available if at least 3 concentration values are present.

Daniels Daniels trend test, available if at least 3 concentration values are present.

Dp p value of Daniels trend test, available if at least 3 concentration values are present.

Mann-Kendall Mann-Kendall tau, see [MannKendall,](#page-0-0) available if at least 4 concentration values are present.

MKp p-value of Mann-Kendall trend test, for metodic, see [MannKendall,](#page-0-0) available if at least 3 concentration values are present.

- <span id="page-19-0"></span>LS slope linear regression line (least squares fitting) slope.
- TS slope Theil-Sen linear regression line slope.
- delta difference between the final and the initial concentration value in the period.

# Value

res data frame containing 18 (19 in case of by.years=TRUE) as described in paragraph 'Details'.

#### Author(s)

Jiri Jarkovsky Jiri Kalina <kalina@mail.muni.cz>

# See Also

[genloq,](#page-6-1) [genoutlier,](#page-9-1) [genhistogram,](#page-4-1) [genpastoact,](#page-11-1) [genanaggr,](#page-1-1) [genplot,](#page-14-1) [gentransform,](#page-19-1) [genwhisker](#page-21-1)

# Examples

```
## Vector input.
genstatistic(c(0.123,0.158,0.087,0.252,0.211,0.154),
             c("2012-01-10","2012-08-17","2012-12-12",
               "2013-04-09","2013-08-08","2013-12-10"),
             pollutant=c("pp-DDE"),by.years=TRUE)
## Use of example data from the package:
data(kosetice.pas.genasis)
genstatistic(kosetice.pas.genasis,input="genasis")
data(kosetice.pas.openair)
genstatistic(genpastoact(genoutlier(kosetice.pas.openair[,c(1:4,20:26)],
                        plot=FALSE)$res,method="auto"))
```
<span id="page-19-1"></span>gentransform *Transforms data structure (vector, "genasis", "openair")*

#### Description

Function gentransform enables to transform different data structures used in the genasis package one to another.

# Usage

```
gentransform(x, y=NA, input="openair", output=NA, pollutant=NA)
```
#### <span id="page-20-0"></span>gentransform 21

#### Arguments

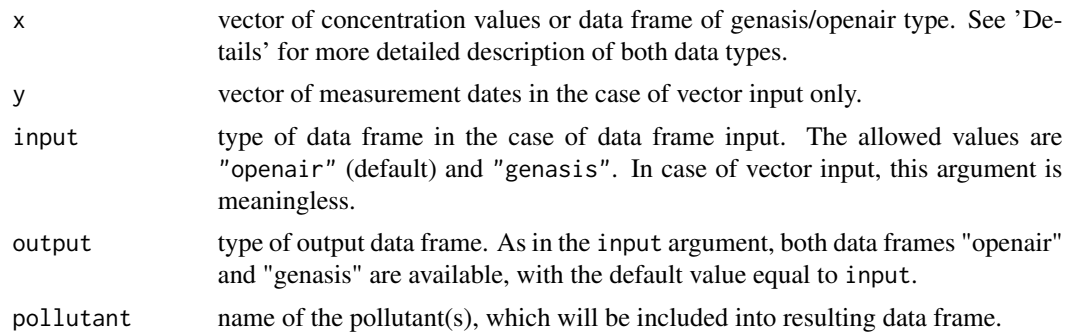

#### Details

The gentransform function serves from transforming data from one three different input formats to one of two formats used in genasis package: Option "openair" uses openair format of data frame with first column of name 'date' and class "Date", optional columns of names "date\_end", "temp", "wind" and "note" and other columns of type "numeric" containing concentration values and named by names of the compounds. input="genasis" is used for input of a data frame with six columns "valu", "comp", "date\_start", "date\_end", "temp" and "wind" where the first, fifth and sixth are of class "numeric", second of class "character" and third and fourth columns could be both "character" or "Date" class. The names of columns in input="genasis" are not rigid, only their order is assumed. There is also a possibility to input  $x$  and  $y$  as two vectors of equal lenght, first of class "numeric" containing concentration values, second of class "character" or "Date" containing measurement dates.

Argument output must be specified in the case of vector input. In other cases it is set up equal to input, which lefts the data frame without significant changes (except sorting the rows by date).

#### Value

res Data frame or vector depending on the output argument, containing recalculated values of POPs air concentrations (in mass unit per cubic meter).

#### Author(s)

Jiri Kalina <kalina@mail.muni.cz>

#### See Also

[genloq,](#page-6-1) [genoutlier,](#page-9-1) [genhistogram,](#page-4-1) [genpastoact,](#page-11-1) [genanaggr,](#page-1-1) [genplot,](#page-14-1) [genstatistic,](#page-18-1) [genwhisker](#page-21-1)

```
## Input as a pair of vectors.
gentransform(c(0.386,0.256,0.182,0.254),
            c("2013-05-01","2013-06-03","2013-07-05","2013-08-07"),
            output="genasis")
gentransform(c(0.386,0.256,0.182,0.254),
```
# <span id="page-21-0"></span>22 genwhisker

```
c("2013-05-01","2013-06-03","2013-07-05","2013-08-07"),
            output="openair",pollutant="PeCB")
## Not run: ## Data frame inputs:
data(kosetice.act.genasis)
gentransform(kosetice.act.genasis,input="genasis",output="openair")
data(kosetice.pas.openair)
gentransform(genpastoact(genoutlier(kosetice.pas.openair,plot=FALSE)$res),
            output="genasis")
## End(Not run)
```
<span id="page-21-1"></span>genwhisker *Box and whisker plot - overview of dataset*

# Description

Function genwisker allows to draw several box & whisker plots of the dataset. Boxes and whiskers could be drawn for all the data on each pollutant or differentiated by colours over individual years.

# Usage

```
genwhisker(x, y=NA, input="openair", method="mqm", pollutant=NA,
       distr="norm", by.years=FALSE, col="#A52375",
       legend=TRUE, xlab="", ylab="Concentration", main=NA)
```
# Arguments

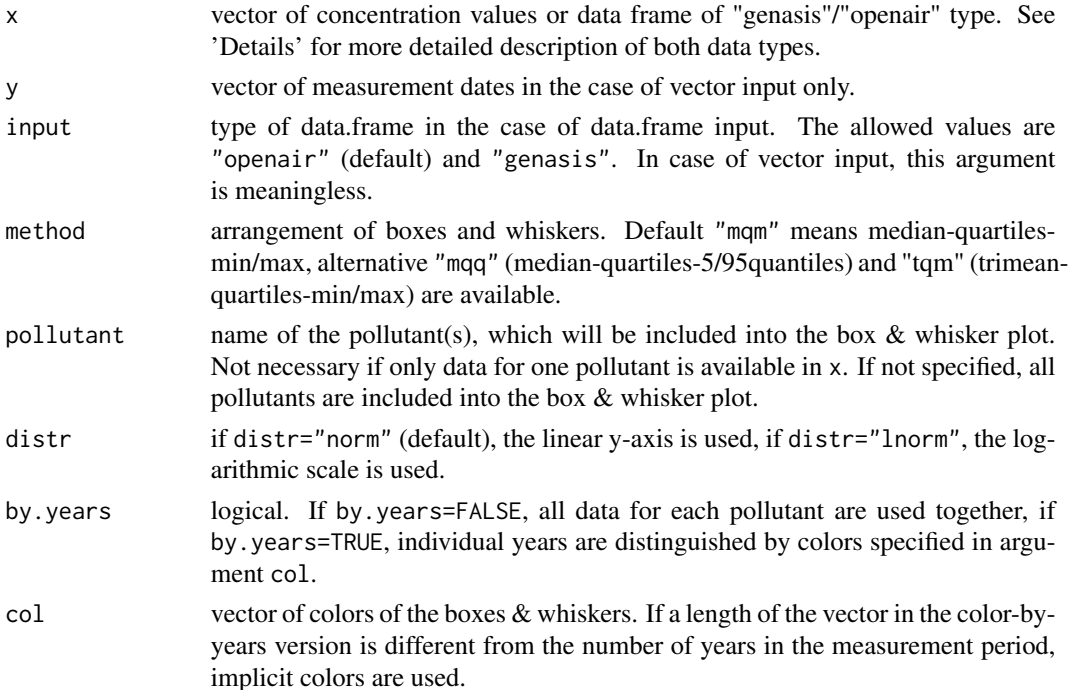

#### <span id="page-22-0"></span>genwhisker 23

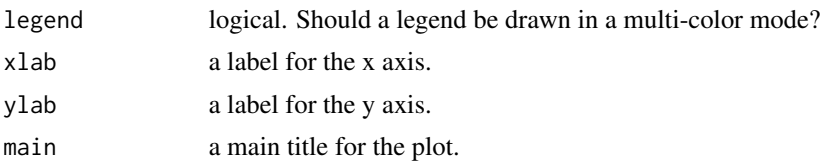

#### Details

The genwhisker function draws a box & whisker plot of selected compounds from the dataset. The function recognises three different input formats: Option input="openair" uses "openair" format of data frame with first column of name 'date' and class "Date", optional columns of names "date\_end", "temp", "wind" and "note" and other columns of class "numeric" containing concentration values and named by names of the compounds. input="genasis" is used for the data frame with six columns "valu", "comp", "date\_start", "date\_end", "temp" and "wind" where the first, fifth and sixth are of class "numeric", second of class "character" and third and fourth columns could be both "character" or "Date" class. The names of columns in input="genasis" are not rigid, only their order is assumed. There is also a possibility to specify x and y as two vectors of equal lenght, first of class "numeric" containing concentration values, second of class "character" or "Date" containing measurement dates.

Central tendency of the dataset for selected pollutants from x is drawn as a bold horizontal line, 25th and 75th quantiles (e.g. 1st and 3rd quartiles) as a lighter box and extremes by a light horizontal lines (whiskers) at the ends of vertical line connecting all the values. There are three possibilities of boxes & whiskers arrangement. Option method="mqm" (default) means that central tendency lies in median, box margins in 1st and 3rd quartiles and whiskers in min/max. Alternative method="mqq" means that central tendency lies in median, box margins in 1st and 3rd quartiles and whiskers in 5th and 95th quantiles, finally method="tqm" means that central tendency lies in trimean, box margins in 1st and 3rd quartiles and whiskers in min/max.

There are two posibilities of drawing. The default option by.years=FALSE plots all the values for each pollutant in one box & whisker arrangement, while by . years=TRUE plots a number of colordistinguished overlapping boxes  $\&$  whiskers. The colors could be defined by the argument col as a vector of the same length as the period of measurement. If the length of the vector and the period differ, default colors are used for plotting.

If by.years=TRUE and legend=TRUE, the legend is drawn upon the plot as a colored years according to the color(s) of box(es)  $\&$  whisker(s).

#### Author(s)

Jiri Kalina <kalina@mail.muni.cz>

#### See Also

[genloq,](#page-6-1) [genoutlier,](#page-9-1) [genhistogram,](#page-4-1) [genpastoact,](#page-11-1) [genanaggr,](#page-1-1) [genplot,](#page-14-1) [genstatistic,](#page-18-1) [gentransform](#page-19-1)

#### Examples

## Definition of simple data sources: c1<-c(0.386,0.269,0.182,0.254,0.455,0.263,0.405,0.211) c2<-"benzo(ghi)perylene"

```
c3<-c("2012-02-01","2012-05-03","2012-08-05","2012-11-07",
      "2013-02-15","2013-05-10","2013-08-02","2013-11-06")
c4<-c("2012-02-08","2012-05-10","2012-08-12","2012-11-14",
      "2013-02-22","2013-05-17","2013-08-09","2013-11-13")
sample_genasis<-data.frame(c1,c2,c3,c4)
sample_openair<-data.frame(c4,c1)
colnames(sample_openair)=c("date",c2)
## Examples of different usages:
genwhisker(sample_openair,distr="lnorm",col="black")
genwhisker(sample_genasis,input="genasis",distr="norm",by.years=TRUE,
           col=c("blue","red"),legend=TRUE,main="benzo(ghi)perylene")
genwhisker(c1,c3,main="benzo(ghi)perylene")
## Use of example data from the package:
data(kosetice.pas.openair)
genwhisker(kosetice.pas.openair[,1:8],
           col=c("gold","orange","red","black"),by.years=TRUE)
data(kosetice.pas.genasis)
genwhisker(kosetice.pas.genasis[1:208,],input="genasis",distr="lnorm",
           col="orange")
```
kosetice.act.genasis *Data on active POPs concentration measurements on Kosetice observatory*

# Description

Data on active POPs concentration measurements on Kosetice observatory in data frame of "genasis" type.

#### Usage

```
data(kosetice.act.genasis)
```
#### Format

A data frame with 6270 observations on the following 6 variables.

valu concentration of individual POP in ngm-3

comp name of the pollutant

date\_start initial date of measurement period

date\_end final date of mesurement period

temp average temperature during the measurement period in Celsius degrees

wind average wind speed during the measurement period in ms-1

#### <span id="page-24-0"></span>Source

Global ENvironmental ASsessment Information System (GENASIS) ([http://www.genasis.cz/](http://www.genasis.cz/data-browser/) [data-browser/](http://www.genasis.cz/data-browser/))

#### References

Dusek L., Klanova J., Boruvkova J., Hulek R., Jarkovsky J., Kubasek M., Gregor J., Sebkova K., Hrebicek J., Holoubek I., Kalina J. (2010). GENASIS - Global Environmental Assessment and Information System [online].

#### Examples

```
data(kosetice.act.genasis)
genstatistic(kosetice.act.genasis,input="genasis",pollutant="benzo(a)pyrene")
```
kosetice.act.openair *Data on active POPs concentration measurements on Kosetice observatory*

#### Description

Data on active POPs concentration measurements on Kosetice observatory in data frame of "openair" type.

#### Usage

```
data(kosetice.act.openair)
```
#### Format

A data frame with 209 rows on the following 34 variables.

date initial date of measurement period

date\_end final date of measurement period

temp average temperature during the measurement period in Celsius degrees

wind average wind speed during the measurement period in ms-1

naphthalene concentration of naphthalene in ngm-3

acenaphtylene concentration of acenaphtylene in ngm-3

acenaphtene concentration of acenaphtene in ngm-3

fluorene concentration of fluorene in ngm-3

phenantrene concentration of phenantrene in ngm-3

anthracene concentration of anthracene in ngm-3

fluoranthene concentration of fluoranthene in ngm-3

pyrene concentration of pyrene in ngm-3

benzo(a)anthracene concentration of benzo(a)anthracene in ngm-3

chrysene concentration of chrysene in ngm-3

benzo(b)fluoranthene concentration of benzo(b)fluoranthene in ngm-3

benzo(k)fluoranthene concentration of benzo(k)fluoranthene in ngm-3

benzo(a)pyrene concentration of benzo(a)pyrene in ngm-3

indeno(123cd)pyrene concentration of indeno(123cd)pyrene in ngm-3

benzo(ghi)perylene concentration of benzo(ghi)perylene in ngm-3

- PCB 28 concentration of PCB 28 in ngm-3
- PCB 52 concentration of PCB 52 in ngm-3

PCB 101 concentration of PCB 101 in ngm-3

PCB 118 concentration of PCB 118 in ngm-3

PCB 138 concentration of PCB 138 in ngm-3

PCB 153 concentration of PCB 153 in ngm-3

PCB 180 concentration of PCB 180 in ngm-3

alpha-HCH concentration of alpha-HCH in ngm-3

beta-HCH concentration of beta-HCH in ngm-3

gamma-HCH concentration of gamma-HCH in ngm-3

- pp-DDE concentration of p,p'-DDE in ngm-3
- pp-DDD concentration of p,p'-DDD in ngm-3

pp-DDT concentration of p,p'-DDT in ngm-3

PeCB concentration of PeCB in ngm-3

HCB concentration of HCB in ngm-3

#### Source

Global ENvironmental ASsessment Information System (GENASIS) ([http://www.genasis.cz/](http://www.genasis.cz/data-browser/) [data-browser/](http://www.genasis.cz/data-browser/))

#### References

Dusek L., Klanova J., Boruvkova J., Hulek R., Jarkovsky J., Kubasek M., Gregor J., Sebkova K., Hrebicek J., Holoubek I., Kalina J. (2010). GENASIS - Global Environmental Assessment and Information System [online].

```
data(kosetice.act.openair)
## Not run: genstatistic(kosetice.act.openair)
```
<span id="page-26-0"></span>kosetice.pas.genasis *Data on passive POPs concentration measurements on Kosetice observatory*

#### Description

Data on passive POPs concentration measurements on Kosetice observatory in data frame of "genasis" type.

#### Usage

data(kosetice.pas.genasis)

#### Format

A data frame with 1560 observations on the following 6 variables.

valu concentration of individual POP in ngfilter-1

comp name of the pollutant

date\_start initial date of measurement period

date\_end final date of measurement period

temp average temperature during the measurement period in Celsius degrees

wind average wind speed during the measurement period in ms-1

#### Source

Global ENvironmental ASsessment Information System (GENASIS) ([http://www.genasis.cz/](http://www.genasis.cz/data-browser/) [data-browser/](http://www.genasis.cz/data-browser/))

#### References

Dusek L., Klanova J., Boruvkova J., Hulek R., Jarkovsky J., Kubasek M., Gregor J., Sebkova K., Hrebicek J., Holoubek I., Kalina J. (2010). GENASIS - Global Environmental Assessment and Information System [online].

```
data(kosetice.pas.genasis)
genstatistic(kosetice.pas.genasis,input="genasis",pollutant="benzo(a)pyrene")
```
<span id="page-27-0"></span>kosetice.pas.openair *Data on passive POPs concentration measurements on Kosetice observatory*

#### **Description**

Data on passive POPs concentration measurements on Kosetice observatory in data frame of "openair" type.

# Usage

```
data(kosetice.pas.openair)
```
# Format

A data frame with 52 rows on the following 34 variables.

date initial date of measurement period date\_end final date of measurement period temp average temperature during the measurement period in Celsius degrees wind average wind speed during the measurement period in ms-1 naphthalene concentration of naphthalene in ngm-3 acenaphtylene concentration of acenaphtylene in ngm-3 acenaphtene concentration of acenaphtene in ngm-3 fluorene concentration of fluorene in ngm-3 phenantrene concentration of phenantrene in ngm-3 anthracene concentration of anthracene in ngm-3 fluoranthene concentration of fluoranthene in ngm-3 pyrene concentration of pyrene in ngm-3 benzo(a)anthracene concentration of benzo(a)anthracene in ngm-3 chrysene concentration of chrysene in ngm-3 benzo(b)fluoranthene concentration of benzo(b)fluoranthene in ngm-3  $benzo(k)$ fluoranthene concentration of benzo $(k)$ fluoranthene in ngm-3 benzo(a)pyrene concentration of benzo(a)pyrene in ngm-3 indeno(123cd)pyrene concentration of indeno(123cd)pyrene in ngm-3 benzo(ghi)perylene concentration of benzo(ghi)perylene in ngm-3 PCB 28 concentration of PCB 28 in ngm-3 PCB 52 concentration of PCB 52 in ngm-3 PCB 101 concentration of PCB 101 in ngm-3 PCB 118 concentration of PCB 118 in ngm-3

kosetice.pas.openair 29

PCB 138 concentration of PCB 138 in ngm-3

PCB 153 concentration of PCB 153 in ngm-3

PCB 180 concentration of PCB 180 in ngm-3

alpha-HCH concentration of alpha-HCH in ngm-3

beta-HCH concentration of beta-HCH in ngm-3

gamma-HCH concentration of gamma-HCH in ngm-3

pp-DDE concentration of p,p'-DDE in ngm-3

pp-DDD concentration of p,p'-DDD in ngm-3

pp-DDT concentration of p,p'-DDT in ngm-3

PeCB concentration of PeCB in ngm-3

HCB concentration of HCB in ngm-3

# Source

Global ENvironmental ASsessment Information System (GENASIS) ([http://www.genasis.cz/](http://www.genasis.cz/data-browser/) [data-browser/](http://www.genasis.cz/data-browser/))

# References

Dusek L., Klanova J., Boruvkova J., Hulek R., Jarkovsky J., Kubasek M., Gregor J., Sebkova K., Hrebicek J., Holoubek I., Kalina J. (2010). GENASIS - Global Environmental Assessment and Information System [online].

```
data(kosetice.pas.openair)
genstatistic(kosetice.pas.openair)
```
# <span id="page-29-0"></span>Index

∗Topic datasets kosetice.act.genasis, [24](#page-23-0) kosetice.act.openair, [25](#page-24-0) kosetice.pas.genasis, [27](#page-26-0) kosetice.pas.openair, [28](#page-27-0) ∗Topic genanaggr genanaggr, [2](#page-1-0) ∗Topic gendate gendate, [4](#page-3-0) ∗Topic genhistogram genhistogram, [5](#page-4-0) ∗Topic genloq genloq, [7](#page-6-0) ∗Topic genoutlier genoutlier, [10](#page-9-0) ∗Topic genpastoact genpastoact, [12](#page-11-0) ∗Topic genplot genplot, [15](#page-14-0) ∗Topic genranges genranges, [18](#page-17-0) ∗Topic genstatistic genstatistic, [19](#page-18-0) ∗Topic gentransform gentransform, [20](#page-19-0) ∗Topic genwhisker genwhisker, [22](#page-21-0)

genanaggr, [2,](#page-1-0) *[7](#page-6-0)*, *[9](#page-8-0)*, *[12](#page-11-0)*, *[14](#page-13-0)*, *[17](#page-16-0)*, *[20,](#page-19-0) [21](#page-20-0)*, *[23](#page-22-0)* gendate, [4,](#page-3-0) *[13](#page-12-0)* genhistogram, *[4](#page-3-0)*, [5,](#page-4-0) *[9](#page-8-0)*, *[12](#page-11-0)*, *[14](#page-13-0)*, *[17](#page-16-0)*, *[20,](#page-19-0) [21](#page-20-0)*, *[23](#page-22-0)* genloq, *[4](#page-3-0)*, *[7](#page-6-0)*, [7,](#page-6-0) *[12](#page-11-0)*, *[14](#page-13-0)*, *[17](#page-16-0)*, *[20,](#page-19-0) [21](#page-20-0)*, *[23](#page-22-0)* genoutlier, *[4](#page-3-0)*, *[7](#page-6-0)*, *[9](#page-8-0)*, [10,](#page-9-0) *[14](#page-13-0)*, *[17](#page-16-0)*, *[20,](#page-19-0) [21](#page-20-0)*, *[23](#page-22-0)* genpastoact, *[4](#page-3-0)*, *[7](#page-6-0)*, *[9](#page-8-0)*, *[12](#page-11-0)*, [12,](#page-11-0) *[17](#page-16-0)*, *[20,](#page-19-0) [21](#page-20-0)*, *[23](#page-22-0)* genplot, *[4](#page-3-0)*, *[7](#page-6-0)*, *[9](#page-8-0)*, *[12](#page-11-0)*, *[14](#page-13-0)*, [15,](#page-14-0) *[20,](#page-19-0) [21](#page-20-0)*, *[23](#page-22-0)* genranges, [18](#page-17-0) genstatistic, *[4](#page-3-0)*, *[7](#page-6-0)*, *[9](#page-8-0)*, *[12](#page-11-0)*, *[14](#page-13-0)*, *[17](#page-16-0)*, [19,](#page-18-0) *[21](#page-20-0)*, *[23](#page-22-0)* gentransform, *[4](#page-3-0)*, *[7](#page-6-0)*, *[9](#page-8-0)*, *[12](#page-11-0)*, *[14](#page-13-0)*, *[17](#page-16-0)*, *[20](#page-19-0)*, [20,](#page-19-0) *[23](#page-22-0)* genwhisker, *[4](#page-3-0)*, *[7](#page-6-0)*, *[9](#page-8-0)*, *[12](#page-11-0)*, *[14](#page-13-0)*, *[17](#page-16-0)*, *[20,](#page-19-0) [21](#page-20-0)*, [22](#page-21-0)

kosetice.act.genasis, [24](#page-23-0) kosetice.act.openair, [25](#page-24-0) kosetice.pas.genasis, [27](#page-26-0) kosetice.pas.openair, [28](#page-27-0)

MannKendall, *[19](#page-18-0)*

par, *[6](#page-5-0)* points, *[8](#page-7-0)*, *[11](#page-10-0)*, *[15](#page-14-0)*